**AutoCAD Crack**

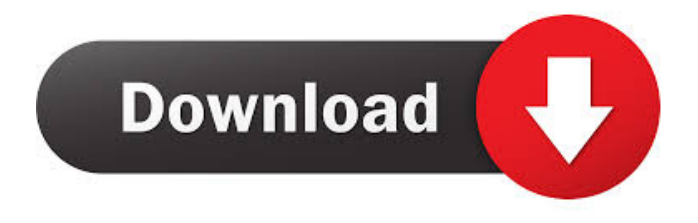

## **AutoCAD Download For PC [Updated-2022]**

AutoCAD, a desktop-based design application, is mostly used for 2D drafting. It is designed to help the user create, draw, and modify 2D objects, such as mechanical drawings, architectural drawings, construction plans, and graphics. Because the product includes advanced features such as parametric drawing, it is among the most sophisticated and powerful CAD programs currently available. It's not just a 2D drafting tool, but a full-featured 3D modeler as well, with the capability to create architectural models and animation. AutoCAD is designed with interface and functionality geared towards the majority of the 2D drafting market. Key AutoCAD features: - Dimensional capabilities - Engineering design - Precision geometry - Solid and surface modelling - Grids and references - Collaboration - Design review and feedback - Extremely robust, and stable - New features and capabilities on all AutoCAD versions - Extensive connectivity and sharing - Built-in solid and surface modelling capabilities - High-quality 2D graphics and rendering AutoCAD workflow: - A draft is a two-dimensional drawing of some sort, such as an architectural or mechanical drawing. - This is the main focus of this document. In AutoCAD, the term 'draft' is used to describe a drawing of any type. - Drafts can be created and saved in different formats. These formats include 2D AutoCAD drawings, 3D drawings, DWG-files, PDF files, and more. - Drafts are often sent to a publisher, who may revise and refine the drawings, and they are usually bound into a book, commonly known as a soft cover book. Designers using AutoCAD draw 2D drawings that are then sent to a publisher to be bound into books. This image shows the two basic steps involved in this process. - To create a new draft, select "Start Drawing" from the menu, and choose an existing drawing from a library or create a new drawing. - A new drawing is created, complete with header information. Note the drawing is a 'true' 2D drawing. The fields and objects on this image are standard features in all AutoCAD editions. - The header information is very important, because it includes the model name, the drawing

#### **AutoCAD Crack+ 2022**

Operating system In Windows, AutoCAD Crack Keygen supports Microsoft Windows, Linux and macOS operating systems. The Windows installation of AutoCAD is based on the Windows API, and requires the use of a scripting interface. AutoCAD has a graphical user interface, and a menu-driven programming interface, VBA and Visual LISP. On the Macintosh, AutoCAD runs on PowerPC and Intel x86-based machines. The first Macintosh version of AutoCAD was released in 1994, supporting only.dwg drawings. It was subsequently updated to support.dwg and.dwgplus files. AutoCAD R14 brings Python support for PowerPC and Macintoshes. AutoCAD for the Mac was first released in 1997, supporting only.dwg drawings. In 2000, AutoCAD was extended to support.dwg,.dwgplus,.draw and.igs files. The latest version of AutoCAD for the Mac uses a hybrid programming language, Visual LISP, which is a combination of Visual Basic and AutoCAD LISP. In Linux, AutoCAD is available on the Red Hat and Ubuntu Linux operating systems. In Microsoft Windows, AutoCAD uses COM+ and MAPI. Windows 8 and later have COM+ support built in to the Operating System. DIA programming With DIA (Drafting Interchange Assembly) DIA is a library of components that help you to build applications to edit DWG (AutoCAD) files, manipulate the objects, tools, layers etc. DIA components can be used on different platforms, including Windows, Linux and Mac. DIA is available for a number of programming languages: VB.Net, Java, Python and JavaScript. With DIA you can also build custom applications, which allows you to interact directly with AutoCAD objects, rather than merely relying on the DIA objects. Advantages of using DIA components: Faster drawing: you can load a drawing faster. Customization: you can easily customize the application you're building. Support: DIA components support DIA across all platforms One of the disadvantages of using DIA components: Lack of documentation: the documentation is not complete, but only a few parts are covered. With DIA you can also build custom web applications, which allows you to interact directly with AutoCAD objects, rather than 5b5f913d15

### **AutoCAD Crack + With Full Keygen**

Launch the Autodesk ACADOCCD.exe file which is obtained from the below address: Now navigate to the license tab from "Options" menu Go to "Disable license key" option and click the "Yes" button If the license option is already enabled and you need to disable it then go to "Disable license key" option Click "No" button. A Message box will pop up "To continue, click on the OK button to save changes or Cancel to exit. ". Click on "OK" button. A message box will pop up confirming the operation. Click on the "Yes" button to continue. Enter the license key to activate the software in the field provided. Click "Yes" button to activate the software. Now restart your pc. After the activation is successfully done, you can open your Autocad by double clicking on the Autocad icon. Autocad is now fully activated and ready to use. To update the license key use this tutorial: How to activate Autodesk Autocad 2016 A: This is a trick. You can't activate your licence through the program by yourself. Autodesk has a manual way. When you first purchased your licence, you received an email with a link to your Autodesk account. You need to click on that link to activate your licence. Product Description For when you need an oversized bag for everything in your life, this full-length tote is the perfect companion. It's made from water-resistant woven nylon and features a spacious pocket in the front, plus three pockets in the back, a key fob and zipper closure. This bag is big enough to carry the things you need to run errands, including a change of clothes for an overnight trip, a set of makeup, and a smartphone. For when you need an oversized bag for everything in your life, this full-length tote is the perfect companion. It's made from waterresistant woven nylon and features a spacious pocket in the front, plus three pockets in the back, a key fob and zipper closure. This bag is big enough to carry

#### **What's New in the?**

When you add and align details, a custom reference point marker is automatically placed on the reference geometry for you. Use our Markup Assist feature to annotate drawings and make them more accessible for collaboration and sharing. Use a customizable tool tip when hovering over your detailed views to see important information. See new features for more information. Learning how to make effective use of the command set, and new features for 2020 helps you become more productive in AutoCAD. Every AutoCAD command is organized and assigned to a tool on the ribbon. Use the ribbon to access commands, tools, and options. For more information, see How to use the ribbon. See new features for more information. Use the new X,Y axis and look up the parameter definitions on the help topics. New properties in AutoCAD 2020 help you to organize and configure your settings. Take advantage of the new and improved charting and editing tools in AutoCAD 2020. For more information, see Using tools to create drawings. Use the new options on the Drawing toolbar and on the ribbon, and the new command sets to set and change values in AutoCAD. For more information, see Options and Commands. How to use this article: To see new features in AutoCAD 2020, go to the 2020 release notes for an overview of new and improved features. To see the release notes for AutoCAD R19, go to the R19 release notes. To find out more about new features, follow these links: New Feature: Draw layers A new Layer panel has been added to the ribbon, allowing you to create and manage layers for your drawing project. See Drawing project Layers for information on how to set up and organize your layers. To set the active drawing layer, click the Layer drop-down menu in the New Drawing group on the ribbon and choose the layer you want to draw on. You can see the current active layer by checking the Show current layer icon in the Drawing Settings group on the ribbon. Workflow improvements Some enhancements to workflows: Locking and Unlocking command sets (Locking command sets, Unlocking command sets) Auto-expand command sets New options on the Drawing toolbar New Options in the Options dialog box Use the new and improved filter panels

# **System Requirements For AutoCAD:**

REQUIRED: Mac OS X 10.8 or later Minimum 1 GB of RAM OPTIONAL: Core Animation Framework, iPhoto, iTunes and other optional apps running on your Mac Internet access On-screen keyboard (US keyboards only) Standard trackpad Mouse Important - NetNewsWire must be installed on the same hard drive as the file you are downloading, otherwise it will be downloaded into a subdirectory of your hard drive. New version of NetNewsWire available Net

<http://barrillos.org/2022/06/07/autocad-20-1-crack-with-keygen/>

<http://pearlhmmph.com/2022/06/autocad-crack-keygen-for-lifetime-pc-windows-latest-2022/>

[https://trevelia.com/upload/files/2022/06/pMlm67ACdoDjsiNkeuf8\\_07\\_af73bc8e2b22cfbdb28690589209afea\\_file.pdf](https://trevelia.com/upload/files/2022/06/pMlm67ACdoDjsiNkeuf8_07_af73bc8e2b22cfbdb28690589209afea_file.pdf)

<http://www.rosesebastian.com/wp-content/uploads/2022/06/AutoCAD-2.pdf>

<https://eventouritaly.com/en/autocad-crack-2/>

<https://reinenirebeadis.wixsite.com/banklakadis/post/autocad-23-0-crack-with-key-free-download-x64>

<https://forexbazaar.net/wp-content/uploads/2022/06/chelan.pdf>

<https://businessbooster.page/wp-content/uploads/2022/06/carafely.pdf>

<https://globalart.moscow/konstruirovanie/autocad-2018-22-0-crack/>

<https://techadarsh.com/wp-content/uploads/2022/06/nanamf.pdf>

<http://www.roberta-lee-mcleod.com/2022/06/07/autocad-3264bit/>

[https://technospace.co.in/upload/files/2022/06/MhuVkMFN8rH7CXUp8k6c\\_07\\_99efc7b318d750b3291470600ec56a3d\\_file.p](https://technospace.co.in/upload/files/2022/06/MhuVkMFN8rH7CXUp8k6c_07_99efc7b318d750b3291470600ec56a3d_file.pdf) [df](https://technospace.co.in/upload/files/2022/06/MhuVkMFN8rH7CXUp8k6c_07_99efc7b318d750b3291470600ec56a3d_file.pdf)

<https://ipunku.com/advert/autocad-2018-22-0-crack/>

<http://thenexteverything.com/wp-content/uploads/2022/06/AutoCAD-1.pdf>

<https://findlocal.online/wp-content/uploads/2022/06/berdbrod.pdf>

https://paddock.trke.rs/upload/files/2022/06/Wu3SxBAFzxrO9IuOhRO5\_07\_99efc7b318d750b3291470600ec56a3d\_file.pdf [https://iraqidinarforum.com/upload/files/2022/06/1zxGdMVsPGv6TRiVic4J\\_07\\_99efc7b318d750b3291470600ec56a3d\\_file.p](https://iraqidinarforum.com/upload/files/2022/06/1zxGdMVsPGv6TRiVic4J_07_99efc7b318d750b3291470600ec56a3d_file.pdf) [df](https://iraqidinarforum.com/upload/files/2022/06/1zxGdMVsPGv6TRiVic4J_07_99efc7b318d750b3291470600ec56a3d_file.pdf)

<https://tipthehoof.com/uncategorized/autocad-crack-license-key-full-pc-windows-april-2022/>

[https://social.arpaclick.com/upload/files/2022/06/HIYMwJcb244WbYEN7bCl\\_07\\_99efc7b318d750b3291470600ec56a3d\\_file.](https://social.arpaclick.com/upload/files/2022/06/HIYMwJcb244WbYEN7bCl_07_99efc7b318d750b3291470600ec56a3d_file.pdf) [pdf](https://social.arpaclick.com/upload/files/2022/06/HIYMwJcb244WbYEN7bCl_07_99efc7b318d750b3291470600ec56a3d_file.pdf)

<https://progressivehealthcareindia.com/2022/06/07/autocad-24-2-registration-code/>